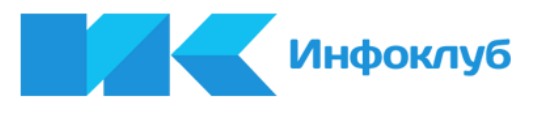

# Инфокопилка и обучающие инфокурсы. Правила и рекомендации.

Автор: Никита Королев Подготовлено: 9 мая 2013 г. Обновлено: 5 сентября 2013 г.

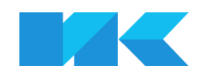

© 2013, Инфоклуб | [www.infoclub.info](http://www.infoclub.info) [support@infoclub.info](mailto:support@infoclub.info)

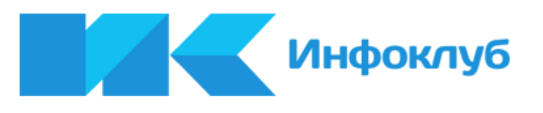

# Содержание документа

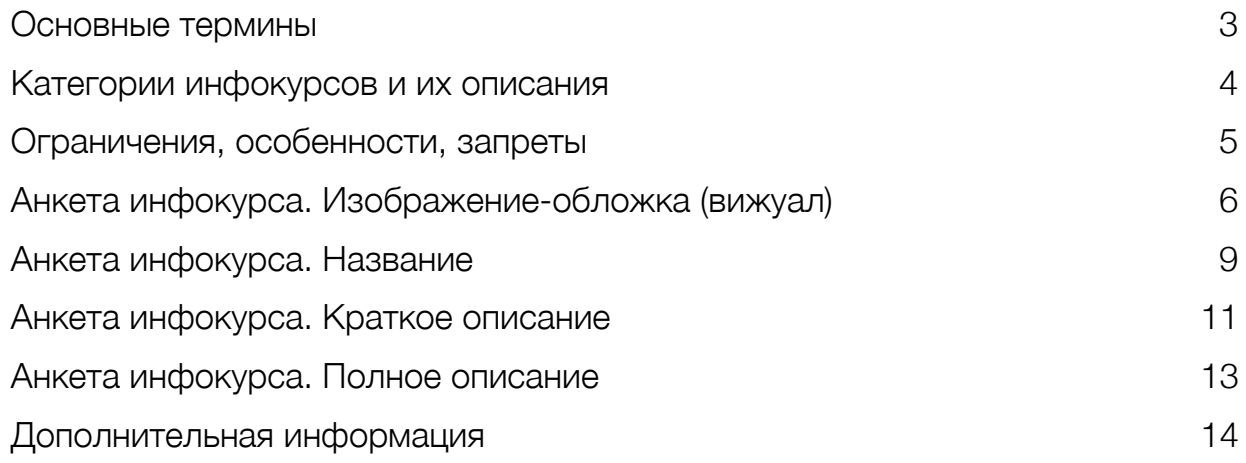

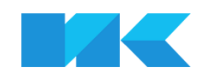

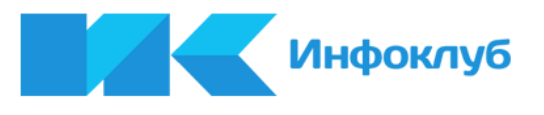

### <span id="page-2-0"></span>Основные термины

Инфокурс — последовательность обучающих видеоуроков, связанных общей темой, записанных с целью передачи авторского практического опыта и знаний. Рекомендуемая продолжительность: 1-1,5 часа.

Материалы инфокурса (видеоролики, дополнительные файлы) загружаются в Инфоклуб автором (правообладателем) или его полномочным представителем (инфоменеджером). Правом и технической возможностью заниматься инфоменеджерской деятельностью обладают пользователи 2 и 3 уровня иерархии Инфоклуба (статус «модератор» и выше).

После этого материалы курса проверяются на правильность оформления, соответствие правилам, качество и полезность модераторами Инфоклуба. Если курс проходит проверку, он публикуется в Инфокопилке [\(http://www.infoclub.info/market/index\)](http://www.infoclub.info/market/index) и становится доступен для широкой публики.

В противном случае курс может быть либо заблокирован (как нежелательный и не подлежащий публикации в Инфоклубе), либо отправлен автору на доработку с целью устранения недостатков.

Инфокурс может быть бесплатным и платным. Во втором случае, автор получает дивиденды в виде процента от прибыли (авторский гонорар начисляется с каждой продажи на личный счет в Инфоклубе).

Цену курса автор назначает самостоятельно из предложенных вариантов. Максимальная цена инфокурса в Клубе составляет (на данный момент) 499 рублей.

Продолжительность каждого из видеоролика должна составлять не более 20 минут. В случае необходимости загрузить более длинный урок, его необходимо разрезать на несколько частей.

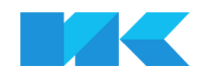

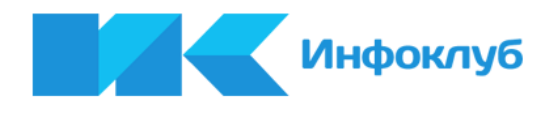

# <span id="page-3-0"></span>Категории инфокурсов и их описания

В случае затруднений с выбором подходящей категории для Вашего инфокурса, воспользуйтесь следующей таблицей:

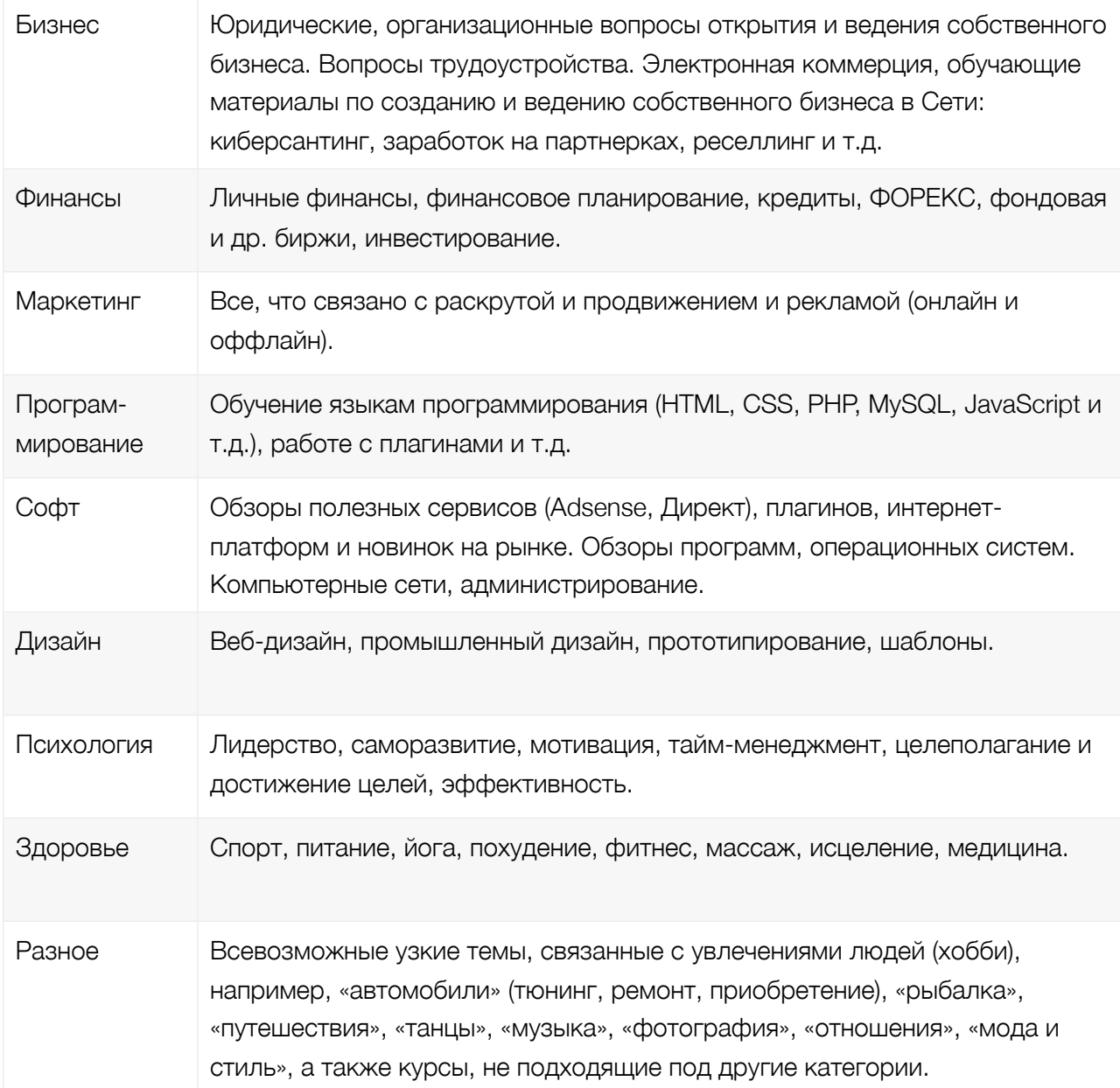

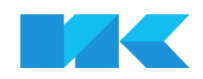

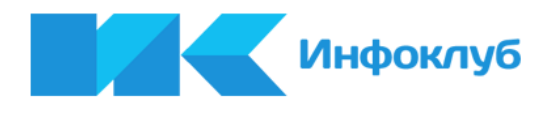

### <span id="page-4-0"></span>Ограничения, особенности, запреты

#### **Продукты с правами перепродажи**

К публикации в инфокопилке Клуба запрещены инфокурсы, размещаемые на основании неэксклюзивных прав перепродажи. Это значит, что вы не имеете права опубликовать в Инфоклубе курс, если автор контента передал или может передать права на его продажу (перепродажу) третьим лицам. Ограчение продиктовано недопустимостью наличия в копилке дубликатов, а также возможных претензий со стороны авторов контента.

Вместе с тем, Инфоклуб позволяет заниматься продажей неавторского контента. Для этого предусмотрены два варианта:

- Вы можете стать полномочным и эксклюзивным представлем автора (инфоменеджером). В этом случае курс публикуется с вашего аккаунта в Инфоклубе, а прибыль распределяется между вами и автором, согласно вашей с ним договоренности. Эта возможность доступна для пользователей со статусом «модератор» и выше.
- Вы имеете право разместить инфокурс другого человека, если он передал вам эксклюзивные авторские права на весь контент и вы являетесь единственным правообладетелем.

В обоих случаях вы должны быть готовы подтвердить свои права документально, иначе инфокурсы могут быть заблокированы.

Цена инфокурса, размещаемого в копилке Инфоклуба, может составлять 0 (бесплатный курс), 29, 59, 99, 149, 199, 299 или 499 рублей.

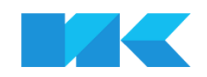

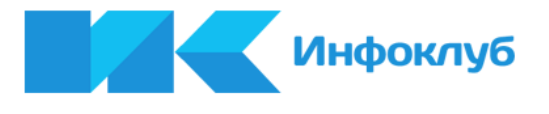

# <span id="page-5-0"></span>Анкета инфокурса. Изображение-обложка (вижуал)

#### **Где используется:**

- Инфокопилка;
- Страница курса;
- Страница личного профиля.

#### **Общие рекомендации:**

Изображение, которое вы выберете, будет «лицом» вашего продукта. Поэтому подходить к процессу выбора необходимо очень тщательно. Практика подсказывает, что удачная обложка может оказать значительное влияние на уровень продаж, поэтому не жалейте времени на поиск и обработку вашего вижуала.

Изображение должно быть квадратным, размер не менее 200x200

#### **Советы:**

- 1. По возможности, избегайте надписей на вижуале.
- 2. Надписи и важные элементы не должны попадать на край вижуала.
- 3. Лучше всего будут смотреться вижуалы с центральной композицией.
- 4. Избегайте избитых и банальных образов, символизирующих эмоции (рукопожатия, улыбающиеся «бизнесмены», пачки банкнот и т.д.)

5. Не делайте сложные и насыщенные вижуалы. Очень важно, чтобы на маленькой версии картинки не было визуальной «каши».

#### **Где найти картинку?**

Начните свои поиски на <http://images.google.com>

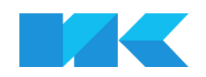

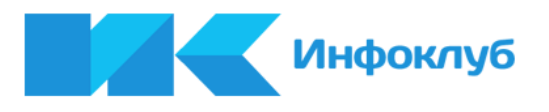

Это бесплатно, но большинство изображений, которые вы сможете там найти, будут откровенно низкосортные. Нужно попробовать максимальное количество вариантов запросов. Часто хорошие изображения попадаются по странным сочетаниям слов.

Попробуйте перевести свой запрос на английский, испанский и китайский языки с помощью <http://translate.google.com>, возможно, необходимое изображение будет найдено за просторами Рунета.

Если поиски в Google результатов не дали, обратитесь на фотобанки. Это сервисы, специализирующиеся на каталогизировании и продаже качественной графики. Картинки здесь платные, но качество заметно выше. Рекомендуем следующие фотобанки:

- <http://dreamstime.com>/
- <http://www.shutterstock.com>/
- <http://www.istockphoto.com>
- <http://www.gettyimages.com>/
- <http://ru.depositphotos.com>/
- <http://ru.fotolia.com>/
- <http://www.bigstockphoto.com/ru/>

Если вы затрудняетесь самостоятельно создать или найти вижуал, обратитесь в нашу службу поддержки. Вам обязательно помогут!

#### **Ограничения:**

- 1. Используемое изображение не должно нарушать чьи-либо авторские права.
- 2. Запрещается использование изображений эротического и порнографического характера.
- 3. Запрещается использование изображений, содержащих надписи (тексты), нарушающие законодательство РФ.
- 4. В случае использования конкретного визуального образа (например, человека или животного), изображение должно быть тематически связано с названием или содержанием продукта (например, обложкой курса «про слонов» не может быть фотография кота).
- 5. Размер: не менее 200х200 пикселей

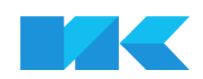

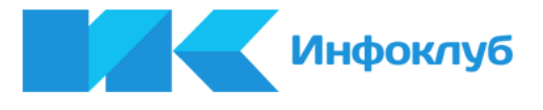

faces inn

faces12.ing

faces18.jpg

faces31.jpg

**TAXI** 

**LVXI** faces42.jpg

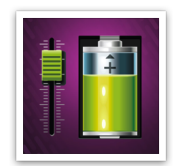

forest in

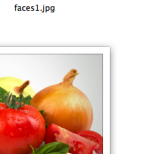

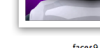

laces 2 line

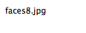

Видеоурок<br>Своими руками.

faces14.jpg

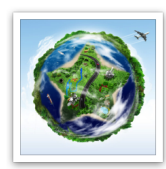

faces20.jpg

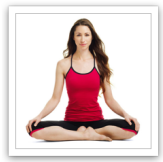

faces35.jp

faces44.in

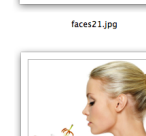

faces 15.jpg

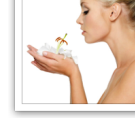

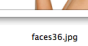

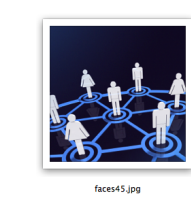

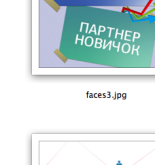

**БИБЛИЯ**<br>ПАРТНЕР

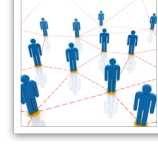

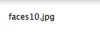

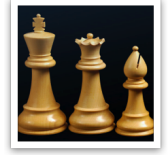

faces16.jpg

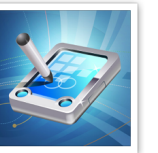

faces22.jpg

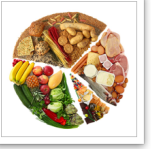

faces37.jpg

 $\sigma$ 

faces46.jpg

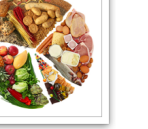

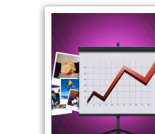

faces4 inn

**CEKPETH** 

 $\sqrt{2}$ 

faces11.jpg

n 5A Ē

 $\begin{array}{c} \bullet \mathbb{R} = \end{array}$ 

faces17.jpg

∕∎ faces30.jpg  $\overline{\mathbf{c}}$ 

faces41.jpg

faces47.jpg

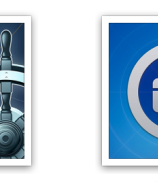

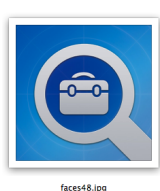

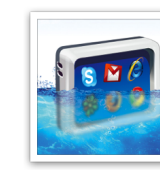

Примеры обложек различных курсов в Инфоклубе. Изображения уменьшены.

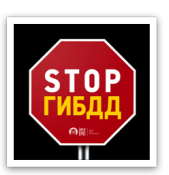

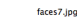

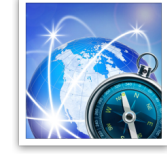

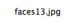

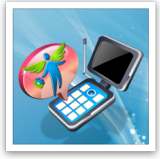

faces19.jpg

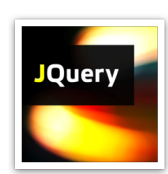

faces32.jpg

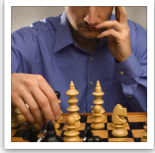

faces43.jpg

faces49.ing

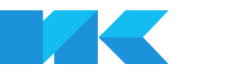

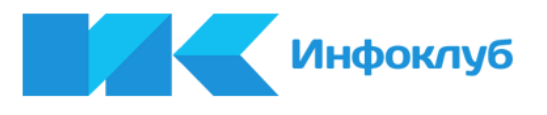

# <span id="page-8-0"></span>Анкета инфокурса. Название

Внимание! Ограничение названия по количеству символов (с пробелами): 34 символа.

Удачное название — залог успеха Вашего инфокурса. Существует несколько концептуальных подходов к наименованию курса:

#### **Неологизм (несуществующее новое слово)**

Сторонники этого подхода, предпочитают использовать в названии необычные, несуществующие или только-только появившиеся в языке слова. Такие названия хороши для курсов от известных авторов, либо для курсов по необычным темам.

Примеры: *«Киберсантинг для новичков», «Секреты нетворкинга»…*

#### **Конкретное название (специальные термины)**

Максимально лаконичное название, содержащее в себе конкретный термин, однозначно определяющий предметную область, к которой относится курс.

Например, *«Йога. Комплекс упражнений» (термин: «йога»); «jQuery. Базовый курс»*

#### **Советы:**

- 1. По возможности используйте в названии курсов цифры.
- 2. Постарайтесь связать название вашего инфокурса и его обложку по смыслу.
- 3. В названии бесплатной версии платного курса используйте слово «Базовый».
- 4. Не используйте точку в конце названия.
- 5. Для поиска синонимов и терминов, связанных с вашей предметной областью, используйте инструмент: <http://wordstat.yandex.ru/>

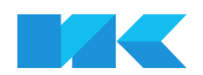

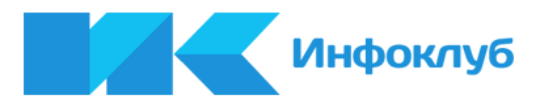

#### **Ограничения:**

- 1. Максимальная длина названия не более 34 символов (с пробелами).
- 2. Запрещается использование вопросительных названий («как добиться...?», «как получить ...?»). Вы можете использовать вопросы в кратком и полном описании, но название курса должно иметь утвердительный, а не вопросительный характер.

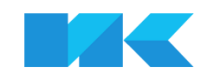

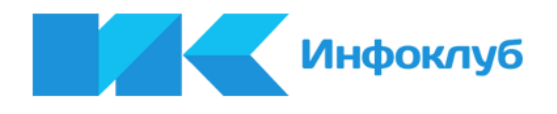

## <span id="page-10-0"></span>Анкета инфокурса. Краткое описание

Короткое (в 2-3 предложения; не более 128 символов) цепляющее описание вашего курса. Используется повсеместно внутри Клуба рядом с вашим курсом: в листинге курсов инфокопилки, на странице личного профиля, в ленте и т.д.

По сути, обложка + название + краткое описание — это три элемента, подчиненных единой задаче: окончательно заинтересовать пользователя, убедить в полезности (или бесполезности) вашего курса лично для него и, в случае заинтересованности, кликнуть, чтобы перейти на страницу с полным описанием.

#### **Советы:**

Постарайтесь максимально конкретно описать выгоды от использования вашего курса (сильные стороны вашей методики; конкретные результаты; специфические особенности и отличия от аналогов).

Хорошая идея — использовать в кратком описании 1 или несколько вопросов.

Обложка и название — интригуют; краткое описание — объясняет, в чем выгода предложения для пользователя.

#### **Примеры:**

- Сегодня искусство приготовления полезной и здоровой пищи стало доступно каждому. *(курс по практической кулинарии)*
- Мастер йоги, психолог и аюрвед (более 15 лет практики!) делится секретами создания индивидуальной системы здорового питания. *(система здорового питания)*
- Мечтаете обучиться заработку на торговле акциями, но ничего в этом не смыслите? Тогда этот курс для Вас! *(базовый курс по трейдингу)*

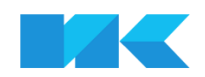

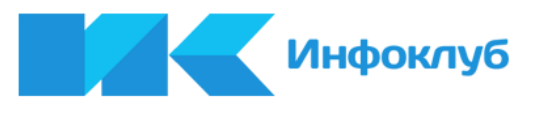

#### **Ограничения:**

1. Максимальная длина краткого описания — не более 128 символов (с пробелами).

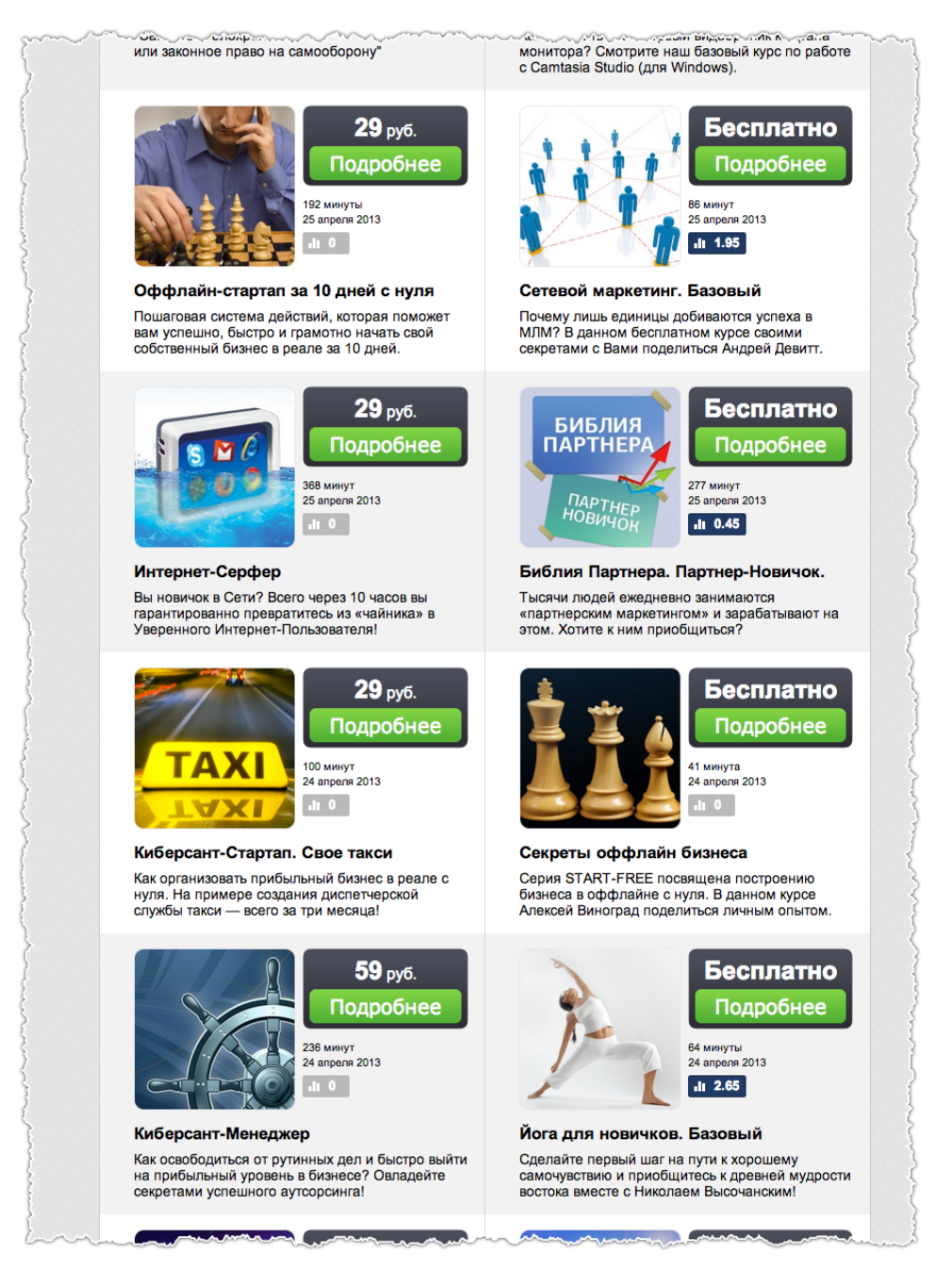

Название, обложка и краткое описание служат визитной карточкой инфокурса в Клубе

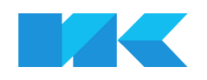

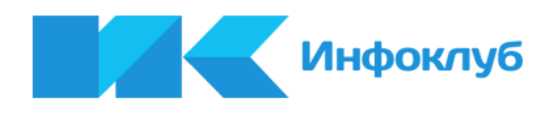

## <span id="page-12-0"></span>Анкета инфокурса. Полное описание

Ваша задача: описать c помощью печатного текста предлагаемый Вами курс с самой лучшей стороны. Это — непосредственно продающий текст.

Используйте все свои навыки в копирайтинге, чтобы убедить пользователя совершить заказ.

Пользователь, который читает полное описание, является вашим потенциальным клиентом. Он почти наверняка заинтересован в предлагаемой информации (иначе бы не зашел на страницу), и только от вашего навыка убеждения зависит — совершит ли он заказ.

#### **Ограничения:**

1. Максимальная длина полного описания — не более 2048 символов (с пробелами).

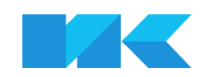

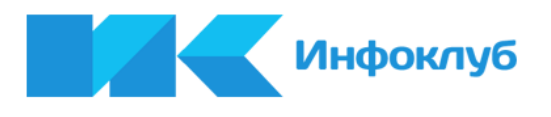

# <span id="page-13-0"></span>Дополнительная информация

По всем вопросам обращайтесь в службу поддержки: <http://www.infoclub.info/contact>

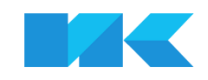

 © 2013, Инфоклуб | [www.infoclub.info](http://www.infoclub.info) [support@infoclub.info](mailto:support@infoclub.info)